## Cheese Cluster Training

The Biostatistics Computer Committee (BCC) Anjishnu Banerjee Dan Eastwood Chris Edwards Michael Martens Rodney Sparapani Sergey Tarima and The Research Computing Center (RCC) Matthew Flister Greg McQuestion

May 17, 2017

**KORKA SERKER ORA** 

# Review of Cluster Management Software

- ▶ Portable Batch System (PBS): early job scheduler started at NASA in 1991
- ▶ OpenPBS: open source version of PBS released in 1998 with the OpenPBS license
- $\blacktriangleright$  Terascale Open-source Resource and QUEue manager (TORQUE): a cross-platform fork of OpenPBS originally released in 2003 with the OpenPBS license
- $\triangleright$  TORQUE: a distributed resource manager for the cluster providing control over queued jobs and distributed computers
- $\triangleright$  Maui: an open source scheduler which integrates with PBS/OpenPBS/TORQUE to improve overall utilization, scheduling and administration of the cluster (started mid-90s)
- $\triangleright$  Moab: a commercial scheduler originally based on Maui
- $\triangleright$  Adaptive Computing of Provo, UT: develops, maintains and supports TORQUE, Maui and Moab
- $\triangleright$  LANL Roadrunner runs TORQUE/Moab: ranked as the world's fastest supercomputer in 2008KOD KAD KID KID DA ARD

# TORQUE Enhancements to OpenPBS

K ロ ▶ K @ ▶ K 할 > K 할 > 1 할 > 1 이익어

- $\blacktriangleright$  More fault tolerant
- $\blacktriangleright$  Better scheduling
- $\blacktriangleright$  More user friendly
- $\blacktriangleright$  More scalable

#### Cheese Cluster Timeline

- ▶ 2010, Jan: Oracle buys Sun Microsystems
- ▶ 2010, Mar: AMD releases AMD64 Opteron CPU with 12 cores
- ▶ 2010, Dec: PCOR switches to Linux with Dell 4 CPU servers
- ▶ 2014, Nov: BCC "discovers" TORQUE/Maui
- ▶ 2014, Nov: RCC forms and adopts TORQUE/Moab
- ▶ 2015, Mar: BCC adopts TORQUE/Maui
- $\triangleright$  2015, May: PCOR acquires, godzilla, a large storage array
- $\triangleright$  2015, Jun 4: Biostat moves to Linux with Dell
- ▶ 2015, Jul: Biostat and PCOR unite to create Cheese Cluster
- $\triangleright$  2017, Jan-May: /home, /data, /usr/local moved to godzilla

**K ロ ▶ K @ ▶ K 할 X X 할 X 및 할 X X Q Q O** 

- $\triangleright$  2017, May 4: Cheese Cluster moves into Test phase
- $\blacktriangleright$  2017, Jun: Production phase

## The Biostatistics/PCOR Cheese Cluster and You

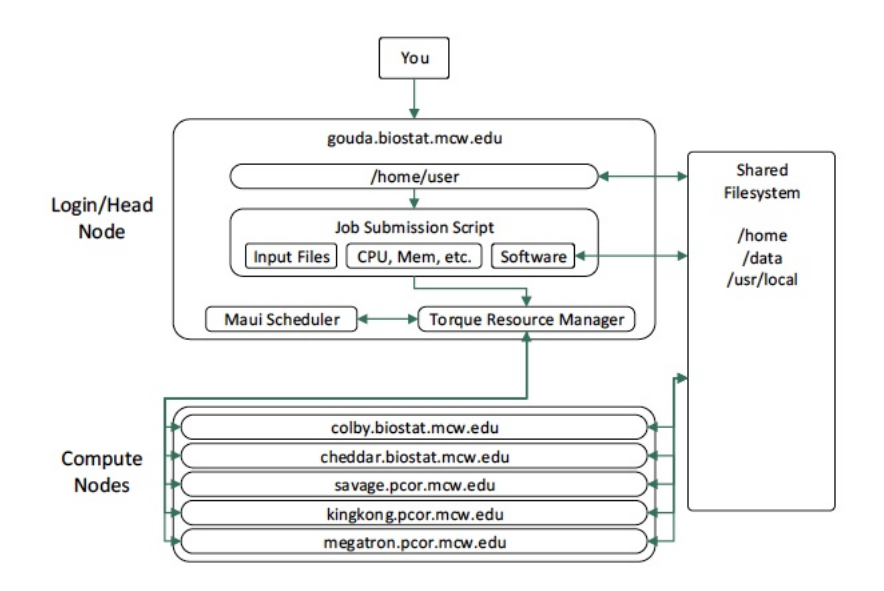

**KORKA SERKER ORA** 

## Cheese Cluster Nodes: AMD64 Architecture

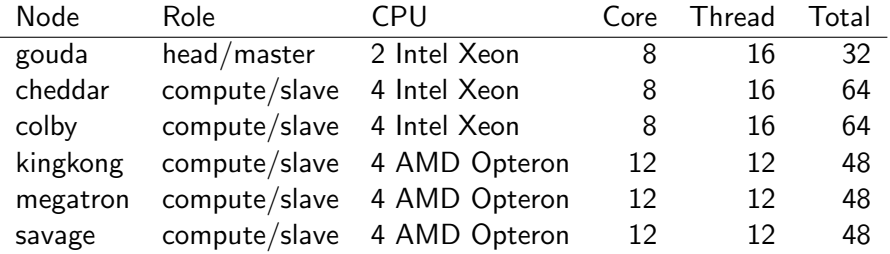

イロト イ御 トイミト イミト ニミー りんぴ

TORQUE/PBS Commands Batch: gouda\$ qsub dm20

#!/bin/sh

#################################################### #this is the contents of script file dm20 #PBS -N dm20 # Set the job name #PBS -l nodes=1:ppn=31 # N nodes with M threads #PBS -l mem=2gb # Xb/kb/mb/gb RAM (integer) #PBS -l walltime=5:00:00 # H:00:00hrs elapsed time cd \$PBS\_O\_WORKDIR # move to your current dir time R --no-save < dm20.R >& dm20.Rout #this is the end of script file dm20 #################################################### Take care with -l mem and -l walltime! In R, use liberally: object.size(), saveRDS(), rm(), gc() Each job generates 1 file for stderr: NAME.eNNN, e.g., dm20.e97 And 1 file for stdout: NAME. ONNN, e.g., dm20.097 The output of time ends up in stderr Notice that we don't need nohup nor nice

**KORKAR KERKER EL VOLO** 

# TORQUE/Maui Commands

TORQUE submit a batch job gouda\$ qsub script\_file with X windows gouda\$ qsub  $-I$  -X check job status gouda\$ qstat delete a job delete a job gouda\$ qdel *job\_id* debug a job debug a job gouda\$ tracejob *job\_id* Maui show queue show gouda\$ showq

submit an interactive job gouda\$ qsub  $-I$  script file gouda\$ qsub -I gouda\$ qstat -u user id show usage stats gouda\$ showstats -u user\_id

**KORK STRATER STRAKER** 

# TORQUE/Maui and PBS Documentation

- ▶ TORQUE/Maui: man command\_name
- $\triangleright$  PBS environment variables and options: man qsub
- ▶ #PBS -1 resource\_list: man pbs\_resources\_sunos4

**K ロ ▶ K @ ▶ K 할 X X 할 X 및 할 X X Q Q O** 

# Cheese Cluster Queues

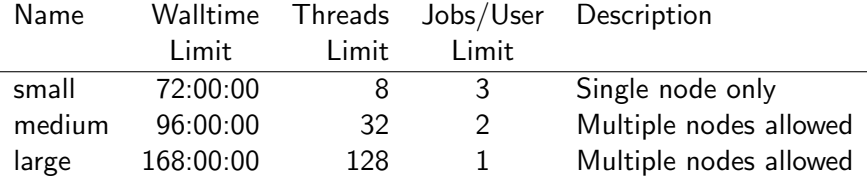

 $\triangleright$  Multiple node jobs: the Message Passing Interface (MPI) for multiple nodes, i.e., suppose you need to run your job on 2 or more nodes simultaneously with TORQUE

**K ロ ▶ K @ ▶ K 할 X X 할 X 및 할 X X Q Q O** 

## Cheese Cluster Etiquette

- $\triangleright$  Do not start CPU intensive work on head/master gouda if gouda becomes unresponsive: all queued jobs may crash (GPU computing on gouda is OK, but please be careful)
- $\triangleright$  All CPU intensive jobs must be run through TORQUE
- $\triangleright$  Please refrain from logins to the compute/slave nodes unless you are debugging a failed job N.B. you can only login to a compute/slave node from gouda

**KORKAR KERKER E VOOR** 

# Cheese Cluster Training Wrap-up

- $\triangleright$  This presentation and the final documentation will be put on our web page ASAP
- $\triangleright$  Keep in mind that we are sharing this precious resource
- $\triangleright$  Don't unnecessarily inflate  $-1$  mem or  $-1$  walltime your job may be repeatedly placed at the end of the queue
- $\blacktriangleright$  Please look over the documentation
- If you have any problems, then contact Chris and thank him for all of his hard work!
- $\triangleright$  CRAN R packages: 8951 installed out of 10629 Also, working on Bioconductor 1383 packages
- $\triangleright$  To "turn on" all of the nodes, we need to schedule a system shutdown. What is a good time for everyone?

**KORKAR KERKER E VOOR** 

- $\triangleright$  TORQUE demo
- $\blacktriangleright$  Any questions?